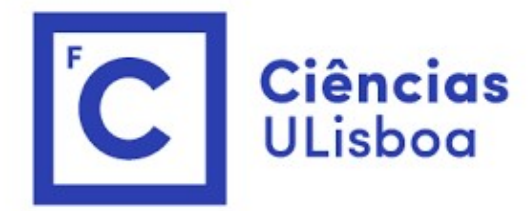

## <sup>ências</sup><br>I<sup>isboa</sup><br>Modelação Numérica 2022<br>Aula 13 Aula 13 Modelação Numérica 2022<br>Aula 13<br>Transferência de calor

```
poisson.py v2 com condições fronteira opcionais (von Neumann)<br>def poisson(f,v0,x,y,maxiter,maxres,\ #posicionais (obrigatórias)<br>beta0=0.,BxL=[],BxL=[],ByL=[],ByH=[],movie='',passo=1): #kwargs<br>[M,N]=f.shape; #determina a di
poisson.py v2 com condições fronteira opcionais (von Neumann)<br>def poisson (f,V0,X,Y,maxiter,maxres,\ #posicionais (obrigatórias)<br>beta0=0.,BxL=[],BxH=[],ByH=[],MyH=[],Movie='',passo=1):<br>(M,N]=f.shape; #determina a dimensão 
                          beta0=0.,BxL=[],BxH=[],ByL=[],ByH=[],movie='',passo=1): #kwargs
         SON.py v2 com condições fronteira opcionais (von Neumann)<br>poisson (f.vo.x.y.maxiter.maxres.\ #posicionais (obrigatórias)<br>beta0=0.,BxL=[],BxH=[],ByL=[],ByH=[],movie='',passo=1): #kwargs<br>M,N]=f.shape; #determina a dimensão d
         …
         SON.py v2 com condições fronteira opcionais (von Neumann)<br>
poisson (f, V0, X, Y, maxiter, maxres, \ #posicionais (obrigatórias)<br>
[M, N] = f. shape; #determina a dimensional contributions (obrigatorias)<br>
[M, N] = f. shape; 
        iter=0; resid=2*maxres
         SON.py V2 com condições fronteira opcionais (von Neumann)<br>
poisson (f.vo.x.y.maxiter.maxres.\ #posicionais (obrigatórias)<br>
beta0=0..pxL=[1, pxH=[1, pxH=[1, pyH=[1, pyH=[1, movie='',passo=1): #itwa<br>
[M,N]=f.shape; #determin
                  iter=iter+1;resid=0; vmax=0
                  py v2 com condições fronteira opcionais (von N<br>
son (f,v0,x,x,maxiter,maxres,\ #posicionais (ob<br>
beta0=0.,BxL=[],BxH=[],ByL=[],ByH=[],movie=<br>
]=f.shape; #determina a dimensão das matrizes<br>
#inicializa a matriz solução<br>
=0
                           for j in range (1, N-1):
                                    R=V[i,j-1]+V[i,j+1]+V[i-1,j]+V[i+1,j]-4*V[i,j]-delta**2*f[i,j]V[i,j]=V[i,j]+beta*R/4;resid=max(resid,abs(R))
                  py v2 com condições fronteira opcionais (von Neumann)<br>
son (f, v0, x, y, maxiter, maxres, \ #posicionais (obrigatórias)<br>
beta0=0., BxL=[], BxH=[], ByL=[], ByH=[], movie='', passo=1): #kwargs<br>
]=f.shape; #determina a dimens
                           V/COM CONdicoes ITONTella Opcionals (VON Neumann)<br>
f, VO, X, Y, maxiter, maxres, \ #posicionais (obrigatórias)<br>
beta0=0., BxL=[1, BxH=[1, ByL=[1, ByH=[1, movie='', passo=1): #kwargs<br>
shape; #determina a dimensão das matriz
                  if len(BxH)!=0:
                           f,VO,X,Y,maxiter,maxres,\ #posicionais (obrigatórias)<br>
beta0<sup>0</sup>..pxL=[1, DxN=[1, DyI-[1],DyI-[1,movie='',passo=1): #kwargs<br>
shape; #determina a dimensão das matrizes<br>
icializa a matriz solução<br>
resid=2*maxres<br>
sid=2*maxre
                 if len(ByL) != 0:
                          V[:, 0] = V[:, 1] + ByL * dyif len(ByH) != 0:
                          V[:,N-1]=V[:,N-2]+ByH*dy
                  =0; resid=2*maxres and iter<maxiter: #iterações<br>
iter=iter+1;resid=0; vmax=0<br>
iter=iter+1;resid=0; vmax=0<br>
for in range(1,N-1);<br>
for j in range(1,N-1);<br>
for j in range(1,N-1);<br>
V[i,j]=V[i,j]+V[i+1,j]+V[i+1,j]+V[i+1,j]-4*V[i,j]-delta*2*f[i,jreturn V,iter,resid,beta
```
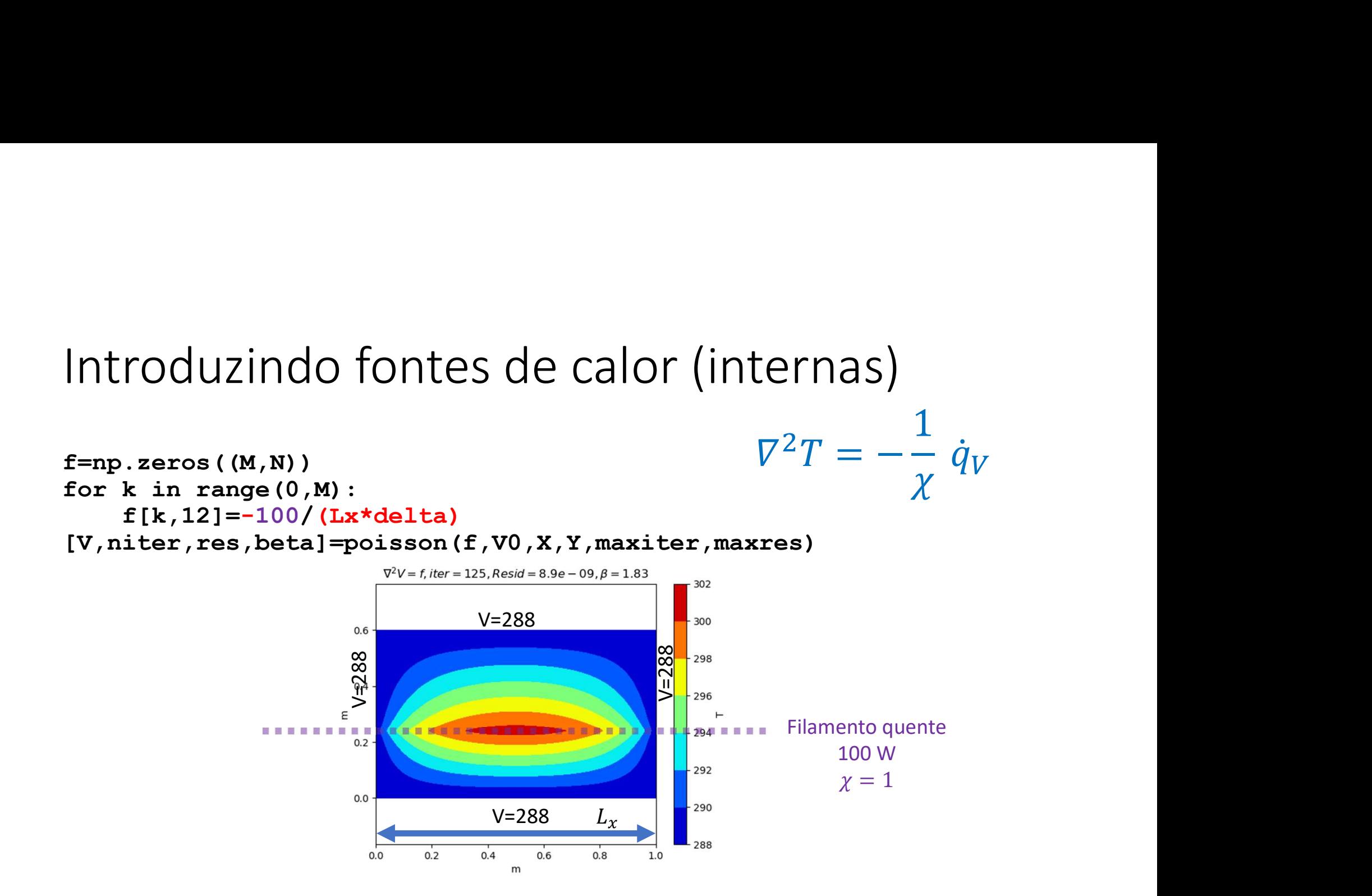

## Mesmo, forçamento, outras condições<br>fronteira<br>fan sass((**\*** \*)) fronteira

```
f=np.zeros((M,N))
for k in range(0,M):
    f[k,12] = -100/(Lx*delta)[V,niter,res,beta]=poisson(f,V0,X,Y,maxiter,maxres,BxL=np.zeros((N)),BxH=np
. Zeros ((N)))<br>\nabla^2 V = f, iter = 235, Resid = 9.5e - 09, \beta = 1.83
```
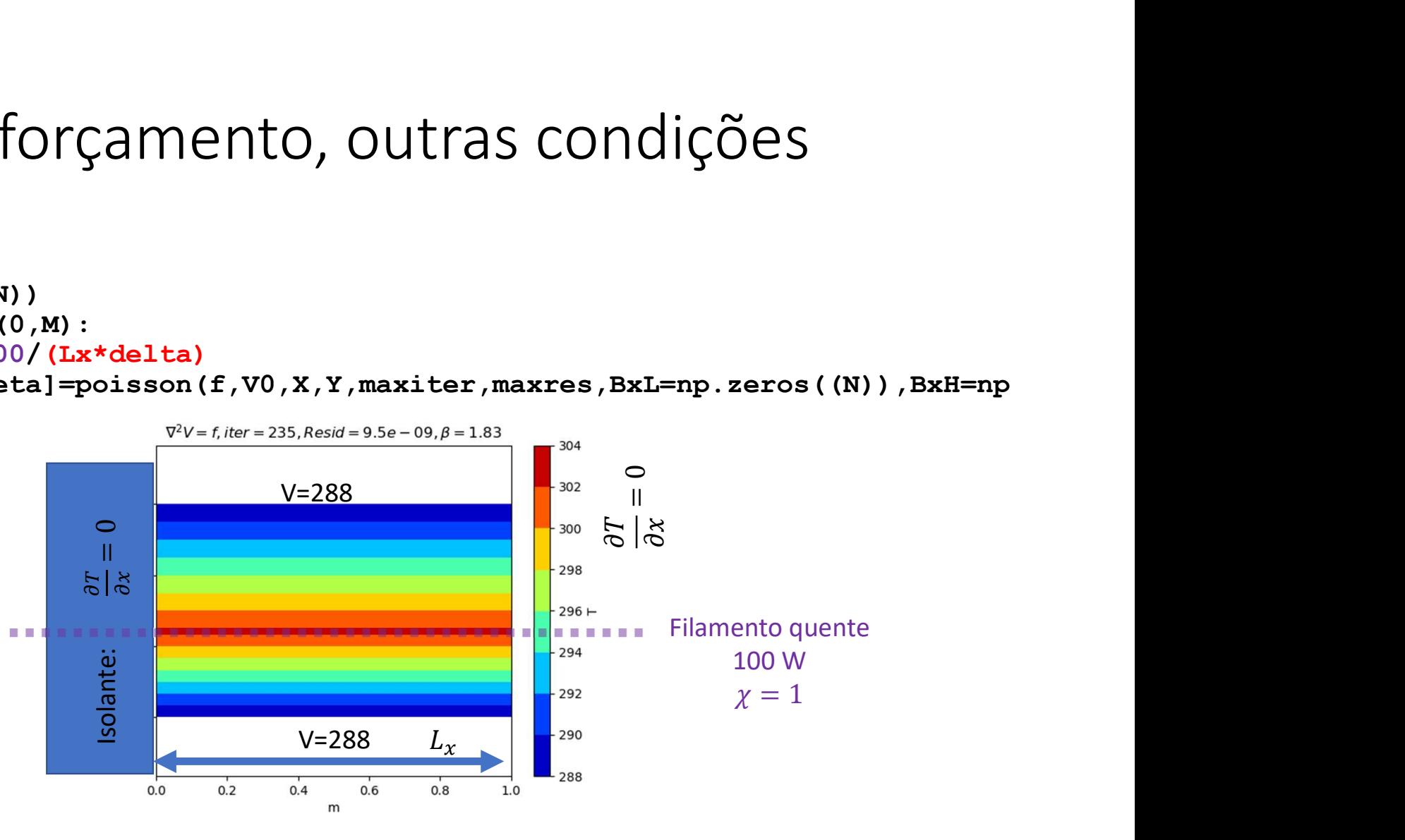

## Mesmo, forçamento, outras condições<br>fronteira<br>fan sass((**\*** \*)) fronteira

f=np.zeros((M,N)) for  $k$  in range $(0, M)$ :  $f[k,12] = -100/(Lx*delta)$ [V,niter,res,beta]=poisson(f,V0,X,Y,maxiter,maxres,BxL=np.zeros((N)),BxH=np .zeros((N)), ByH=np.zeros((M)))<br> $\nabla^2 V = f$ , iter = 1032, Resid = 1.0e - 08,  $\beta$  = 1.83 OUTAS CONDIÇÕES<br>  $\frac{1}{2}$ <br>  $\frac{1}{2}$ <br>  $\frac{1}{$ 

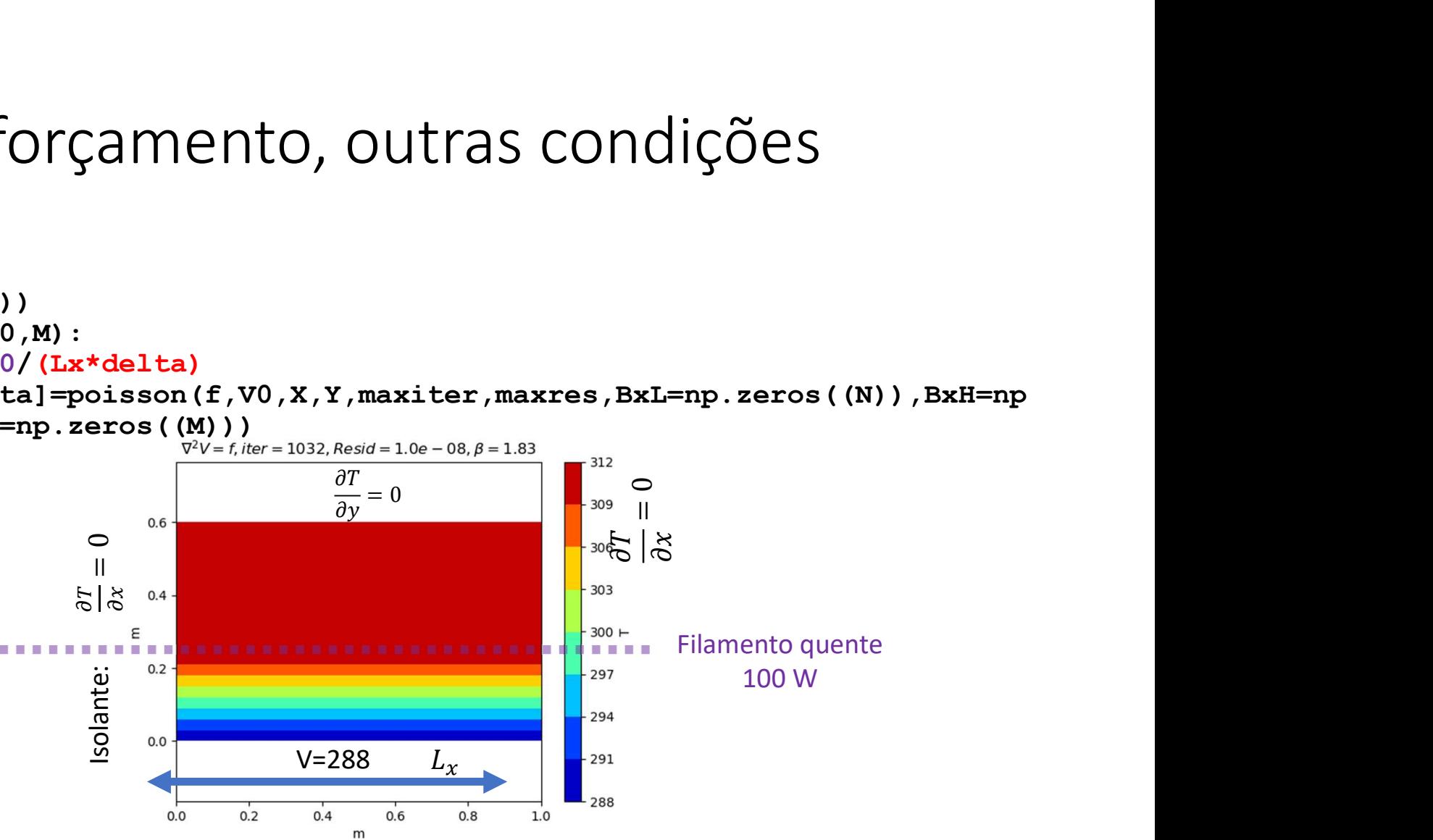

## Porque fica mais quente quando isolado<br>y=Ly?<br>F<sup>2V=filer=235,Resid=9.5e-09,A=1.83</sup>.  $y=Ly$ ?

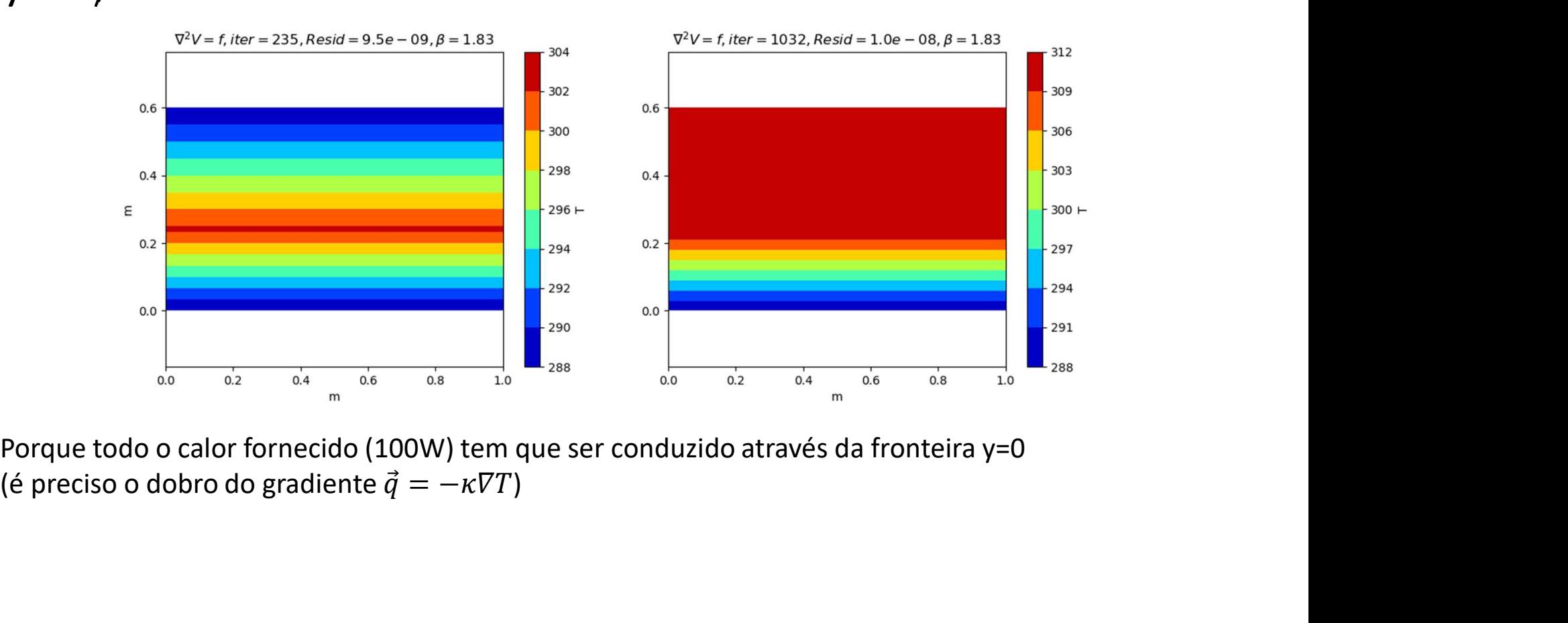

### [V,niter,res,beta]=poisson(f,V0,X,Y,maxiter,maxres,BxL=n p.zeros((N)),BxH=np.zeros((N)),ByH=np.zeros((M)),ByL=np. zeros((M))) [V, niter, res, beta]=poisson  $(f, V0, X, Y, \text{maxiter}, \text{maxres}, BxL=n$ <br>
p. zeros  $((N))$ , BxH=np. zeros  $((M))$ , ByH=np. zeros  $((M))$ , ByL=np.<br>
zeros  $((M))$ )<br>
Não converge: a temperatura subiria sempre porque todas as paredes são não condut [V, niter, res, beta]=poisson  $(f, V0, X, Y, maxiter, p. zeros ( (N) )$ , BxH=np. zeros  $( (M) )$ ), ByH=np. zeros  $( (M) )$ )<br>zeros  $( (M) )$ )<br>Não converge: a temperatura subiria sempre porque todas as paredes são não<br>assimetria resulta da ordem de

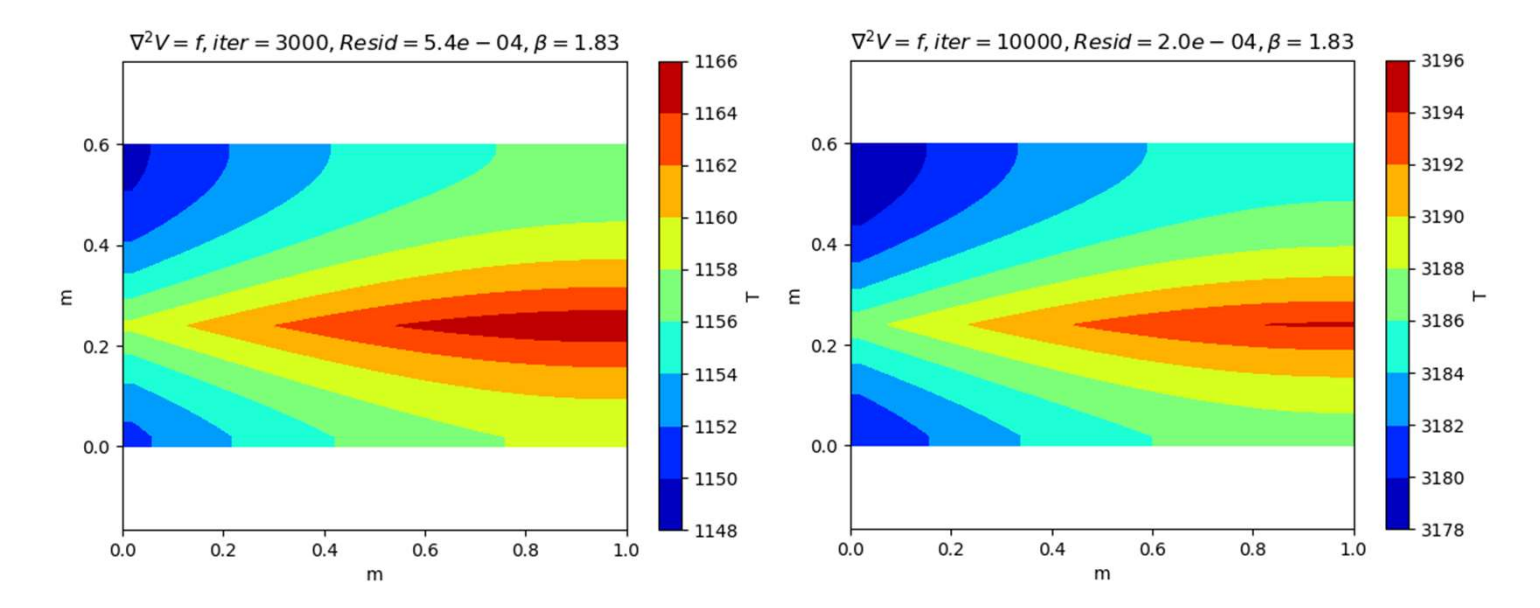

## Condução em corpos heterogéneos ( $\kappa$ <br>variável) variável) oos heterogéneos (*K*<br>−*v*·(−*xvT*) = −*ġ*<sub>v</sub><br> $\left(\chi \frac{\partial T}{\partial x}\right) - \frac{\partial}{\partial y}\left(-\chi \frac{\partial T}{\partial y}\right) = -\dot{q}_s$ géneos ( $\kappa$ <br>=  $-\dot{q}_s$ <br>as:<br>-  $\chi_{-1} \frac{T_i - T_{i-1}}{T_i}$ Condução em corpos heterogéneos (*k*<br>
variável)<br>  $- v \cdot (-\chi v) = -\dot{q}_V$ <br>
caso 2D:  $\dot{q}_s$  em  $Wm^{-2}$ <br>  $-\frac{\partial}{\partial x} \left( -\chi \frac{\partial T}{\partial x} \right) - \frac{\partial}{\partial y} \left( -\chi \frac{\partial T}{\partial y} \right) = -\dot{q}_S$ <br>
Numa malha discreta (idêntico para y), em diferenças corpos heterogéneos (*K*<br>  $-v \cdot (-\chi \nabla T) = -\dot{q}_V$ <br>  $-\frac{\partial}{\partial x} \left( -\chi \frac{\partial T}{\partial x} \right) - \frac{\partial}{\partial y} \left( -\chi \frac{\partial T}{\partial y} \right) = -\dot{q}_S$ <br>
para y), em diferenças centradas:<br>  $\frac{\partial T}{\partial x}$ )  $\approx 1/\Delta x \left( \chi_{i+\frac{1}{2}} \frac{T_{i+1} - T_i}{\Delta x} - \chi_{i-\frac{1}{2}} \frac{T$

$$
-\nabla \cdot (-\chi \nabla T) = -\dot{q}_V
$$

Caso 2D:  ${\dot q}_S$  em  $Wm^{-2}$ 

$$
-\frac{\partial}{\partial x}\left(-\chi \frac{\partial T}{\partial x}\right) - \frac{\partial}{\partial y}\left(-\chi \frac{\partial T}{\partial y}\right) = -\dot{q}_S
$$

$$
-\frac{\partial}{\partial x}\left(-\chi \frac{\partial T}{\partial x}\right) \approx 1/\Delta x \left(\chi_{i+\frac{1}{2}} \frac{T_{i+1} - T_i}{\Delta x} - \chi_{i-\frac{1}{2}} \frac{T_i - T_{i-1}}{\Delta x}\right)
$$

Com

$$
\chi_{i+1/2} = \frac{\chi_i + \chi_{i+1}}{2}, \chi_{j-1/2} = \frac{\chi_{i-1} + \chi_i}{2}
$$

$$
\frac{1}{\Delta x} \left( \chi_{i+\frac{1}{2},j} \frac{T_{i+1,j} - T_{i,j}}{\Delta x} - \chi_{i-\frac{1}{2},j} \frac{T_{i,j} - T_{i-1,j}}{\Delta x} \right) \n+ \frac{1}{\Delta y} \left( \chi_{i,j+\frac{1}{2}} \frac{T_{i,j+1} - T_{i,j}}{\Delta y} - \chi_{i,j-\frac{1}{2}} \frac{T_{i,j} - T_{i,j-1}}{\Delta y} \right) + f_{i,j} = R_{i,j} \n\frac{1}{\Delta x^2} \left( \chi_{i+\frac{1}{2},j} T_{i+1,j} - \chi_{i+\frac{1}{2},j} T_{i,j} - \chi_{i-\frac{1}{2},j} T_{i,j} + \chi_{i-\frac{1}{2},j} T_{i-1,j} \right) \n+ \frac{1}{\Delta y^2} \left( \chi_{i,j+\frac{1}{2}} T_{i,j+1} - \chi_{i,j+\frac{1}{2}} T_{i,j} - \chi_{i,j-\frac{1}{2}} T_{i,j} + \chi_{i,j-\frac{1}{2}} T_{i,j-1} \right) + f_{i,j} \n= R_{i,j}
$$

# Sobre-relaxação simultânea<br>  $x_{i-\frac{1}{2},i}$   $x_{i+\frac{1}{2},i}$   $x_{i,i-\frac{1}{2}}$   $x_{i,i+\frac{1}{2}}$

$$
\frac{\chi_{i-\frac{1}{2},j}}{\Delta x^2} T_{i-1,j} + \frac{\chi_{i+\frac{1}{2},j}}{\Delta x^2} T_{i+1,j} x + \frac{\chi_{i,j-\frac{1}{2}}}{\Delta y^2} T_{i,j-1} + \frac{\chi_{i,j+\frac{1}{2}}}{\Delta y^2} T_{i,j+1}
$$

$$
-\left(\frac{\chi_{i-\frac{1}{2},j}}{\Delta x^2} + \frac{\chi_{i+\frac{1}{2},j}}{\Delta x^2} + \frac{\chi_{i,j-\frac{1}{2}}}{\Delta y^2} + \frac{\chi_{i,j+\frac{1}{2}}}{\Delta y^2}\right) T_{i,j} + f_{i,j} = R_{i,j}
$$

$$
T_{i,j}^{novo} = T_{i,j} + \beta \left(\frac{\chi_{i-\frac{1}{2},j}}{\Delta x^2} + \frac{\chi_{i+\frac{1}{2},j}}{\Delta x^2} + \frac{\chi_{i,j-\frac{1}{2}}}{\Delta y^2} + \frac{\chi_{i,j+\frac{1}{2}}}{\Delta y^2}\right)^{-1} R_{j,k}
$$

$$
\chi \text{ variável: } -\nabla \cdot (-\chi \nabla T) = -\dot{q}_V
$$

```
def poissonT(f, V0, chi, X, Y, maxiter, maxres, \n\beta0=0.,BxL=[],BxH=[],ByL=[],ByH=[]):
```

```
…
V=V0chix=np.zeros((M,N)) 
chiy=np.zeros((M,N))
for i in range(1,M):
         for j in range(N):
                  chix[i,j]=0.5*(chi[i,j]+chi[i-1,j])\text{Var}(A \cap B) = -\n\begin{cases}\n\text{Poisson}^T \left( f, V0, \text{chi}, X, Y, \text{maxiter}, \text{maxres}, \cdot \cdot \cdot \right) & \text{beta=0} & \text{beta=0} & \text{beta=0} & \text{beta=1} & \text{beta=1} & \text{beta=1} \\
\text{mean}^T \left( \frac{1}{1}, \text{bar}^T \left( \frac{1}{1}, \text{bar}^T \left( \frac{1}{1}, \text{bar}^T \left( \frac{1}{1}, \text{bar}^T \left( \frac{1}{1}, \text{bar}^T \left( \frac{1}{1}, \textfor j in range (1, N):
                   chiy[i,j]=0.5*(chi[i,j]+chi[i,j-1])chix=chix/dx**2 
chiy=chiy/dy**2
```

$$
\text{relaxag}\, \hat{\text{g}}\, \hat{\text{g}}\, \hat{\text{
$$

```
itera=0
 \begin{split} &\mathbf{H}_{i,j}^{novo}=T_{i,j}+\beta\left(\frac{\chi_{i-\frac{1}{2},j}}{\Delta x^2}+\frac{\chi_{i+\frac{1}{2},j}}{\Delta x^2}+\frac{\chi_{i,j-\frac{1}{2}}}{\Delta y^2}+\frac{\chi_{i,j+\frac{1}{2}}}{\Delta y^2}\right)^{-1}R_{j,k} \ \texttt{itera=0} \ \texttt{resid=2*maxres} \text{ \#garante a primeira iteração} \ \texttt{prgeI} \ \texttt{while residual*maxres and iteracmaxiter: \#iterações} \texttt{resid=0; vmax=0} \ \texttt{resid=0; vmax=0} \ \textpngs=[]<br>while resid>maxres and itera<maxiter: #iterações
 \widetilde{H}_{i,j}^{novo} = T_{i,j} + \beta \left( \frac{\chi_{i-\frac{1}{2},j}}{\Delta x^2} + \frac{\chi_{i+\frac{1}{2},j}}{\Delta y^2} + \frac{\chi_{i,j-\frac{1}{2}}}{\Delta y^2} + \frac{\chi_{i,j+\frac{1}{2}}}{\Delta y^2} \right)^{-1} R_{j,k}<br>
itera=0<br>
resid=2*maxres #garante a primeira iterações<br>
pngs=[]<br>
while resid=2*maxres and iter
             itera=itera+1
             resid=0; vmax=0
              \begin{split} T_{i,j}^{novo} &= T_{i,j} + \beta \left( \frac{\chi_{i-\frac{1}{2},j}}{\Delta x^2} + \frac{\chi_{i+\frac{1}{2},j}}{\Delta y^2} + \frac{\chi_{i,j-\frac{1}{2}}}{\Delta y^2} + \frac{\chi_{i,j+\frac{1}{2}}}{\Delta y^2} \right) \\ \text{a=0} \\ \text{d=2*maxres} \text{ \#garante a primeira iteração} \\ \text{e}= \text{resid} \text{maxres and iterac} \text{maxiter: \#iterações} \\ \text{itera=itera+1} \\ \text{resid=0; \text{ max=0}} \\ \text{for i in range}(1,M-1for j in range(1,N-1):
                                       chi4=(chix[i,j]+chix[i+1,j])+chiy[i,j]+chiy[i,j+1])
                                       R=chiy[i,j]*V[i,j-1]+ chiy[i,j+1]*V[i,j+1]+\chix[i,j]*V[i-1,j]+chix[i+1,j]*V[i+1,j]\-chi4*V[i,j]-f[i,i]V[i,j]=V[i,j]+beta*R/chi4;resid=max(resid,abs(R))
```
# Condições fronteira (de von Neumann)<br>(notar que as derivadas são perpendiculares à fronteira de dentro para fora)<br>2. X. (3250, contrário, mantém y fixo as fronteira). Condições fronteira (de von Neumann)<br>
(notar que as derivadas são perpendiculares à fronteira de dentro para fora)<br>
n x (caso contrário, mantém v fixo na fronteira)<br> **if len(BxL)!=0:**

```
Condições fronteira (de von Neumann)<br>
(notar que as derivadas são perpendiculares à fronteira de dentro para fora)<br>
#Neumann X (caso contrário, mantém V fixo na fronteira)<br>
if len (BxH)!=0:<br>
V[O, : ]=V[M-2, :]+BxH*dx<br>
if 
                  if len(BxL) != 0:
                           V[0,:]=V[1,:]+BxL*dxif len(BxH) != 0:
                           V[M-1,:]=V[M-2,:]+BxH*dxCondições fronteira (de von Neumann)<br>
(notar que as derivadas são perpendiculares à fronteira de dentro para fora)<br>
#Neumann X (caso contrário, mantém v fixo na fronteira)<br>
if len (BxL)!=0:<br>
V[0,:]=V[1,:]+BxL*dx<br>
if len (
                  if len(ByL) != 0:
                           V[:, 0] = V[:, 1] + ByL*dyif len(ByH) != 0:
                           V[:,N-1]=V[:,N-2]+ByH*dy
                  vmax=np.max(np.abs(V))
                   X (caso contrário, mantém V fixo na fronteira)<br>
if len (BxL) !=0:<br>
V[0,:]=V[1,:]+BxL*dx<br>
if len (BxH) !=0:<br>
V[M-1,:]=V[M-2,:]+BxH*dx<br>
y (caso contrário, mantém V fixo na fronteira)<br>
if len (ByL) !=0:<br>
V[:,0]=V[:,1]+ByL*dy<br>
```
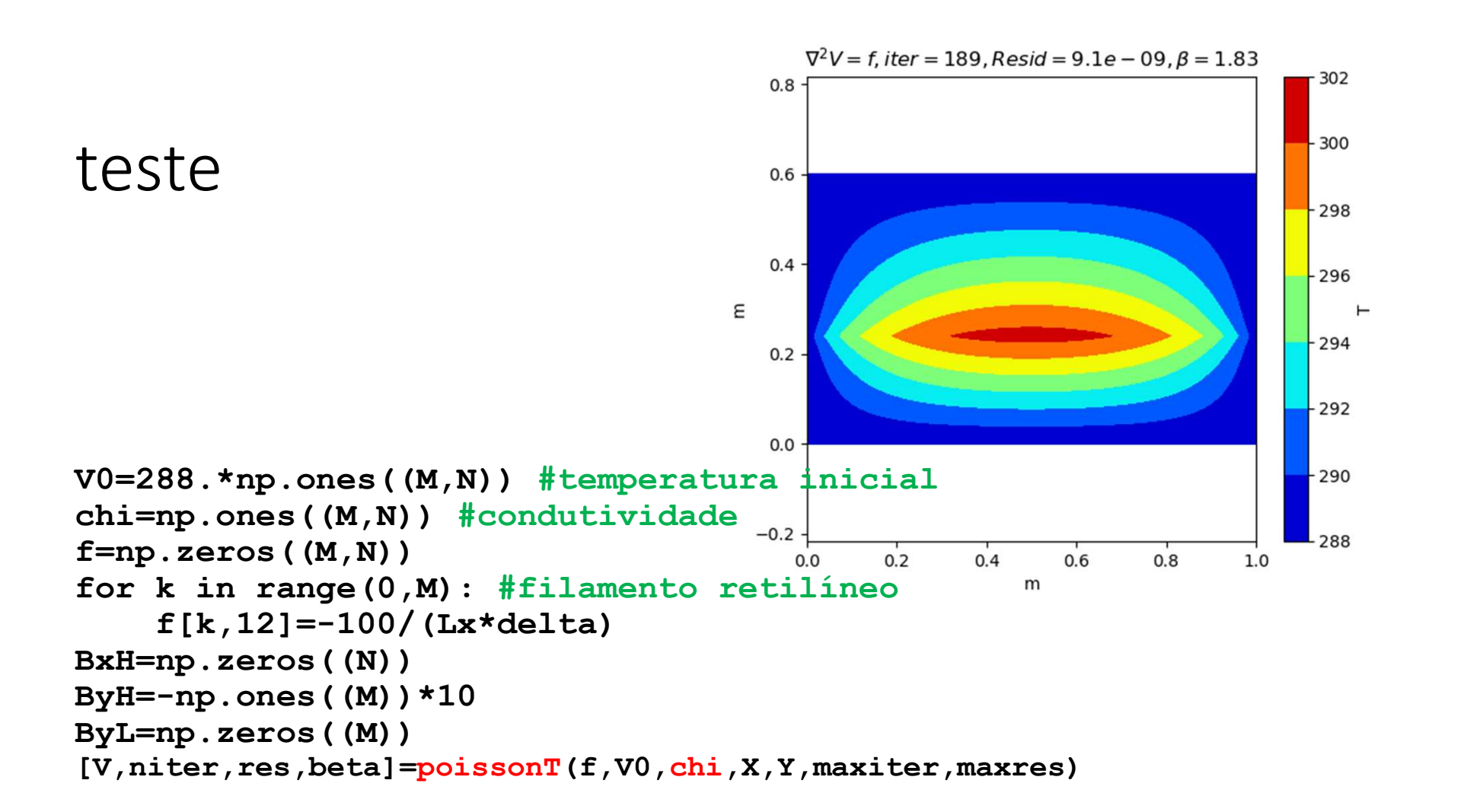

### Notas

Notas<br>No caso em que  $\chi = const$  a nova função dá os resultados obtidos<br>anteriormente.<br>No entanto agora  $f = -\dot{q}_S$ , e no caso anterior era  $f = -\frac{\dot{q}_S}{\nu}$ . anteriormente. Notas<br>No caso em que  $\chi = const$  a nova função dá o<br>anteriormente.<br>No entanto agora  $f = -\dot{q}_S$ , e no caso anterior ; a nova função dá os resultados obtidos<br>, e no caso anterior era  $f = -\frac{\dot{q}_S}{\chi}$ .

 $\chi$   $\sim$ .

```
Condução de calor através de uma parede heterogénea<br>VO=273.*np.ones((M,N)) #potencial inicial e cf em y=Ly<br>VOI: 01-300 #condicão frantaine amunculous
Condução de calor através de uma parede heterogénea<br>V0=273.*np.ones((M,N)) #potencial inicial e cf em y=Ly<br>V0[:,0]=300 #condução fronteira em y=0<br>chi=np.ones((M,N))*50 #condutividade<br>chi[0:30,:]=10 #condutividade<br>f=np.ze
Condução de calor através de uma parede heterogénea<br>V0=273.*np.ones((M,N)) #potencial inicial e of em y=Ly<br>V0[:,0]=300 #condição fronteira em y=0<br>chi=np.ones((M,N))*50 #condutividade<br>chi[0:30,:]=10 #condutividade<br>f=np.zero
chi=np.ones((M,N)) *50 #condutividade
chi[0:30,:]=10 #condutividade
Condução de calor através de uma parede heterogénea<br>vo=273.*np.omes((M,N)) #potencial inicial e cf em y=Ly<br>vo[:,0]=300 #condição fronteira em y=0<br>chi=mp.omes((M,N))*50 #condutividade<br>chi[0:30,:]=10 #condutividade<br>f=np.zero
[T,nter,res,beta]=poissonT(f,V0,chi,X,Y,maxiter,maxres,\)BxL=np.zeros((N)),BxH=np.zeros((N)))
```
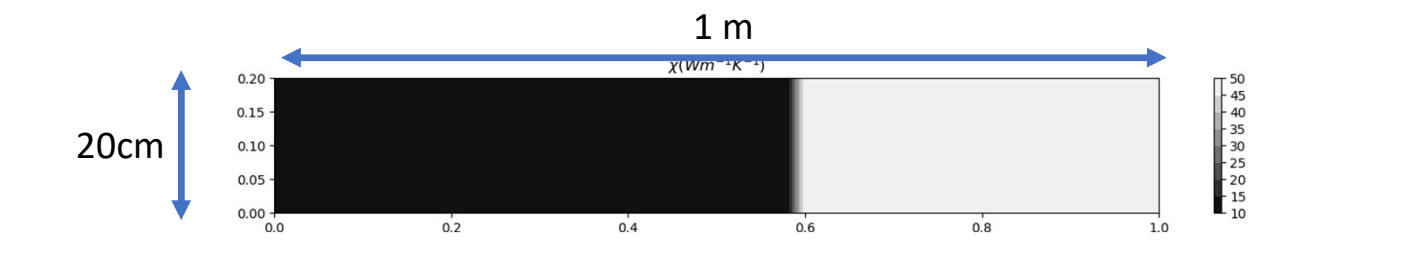

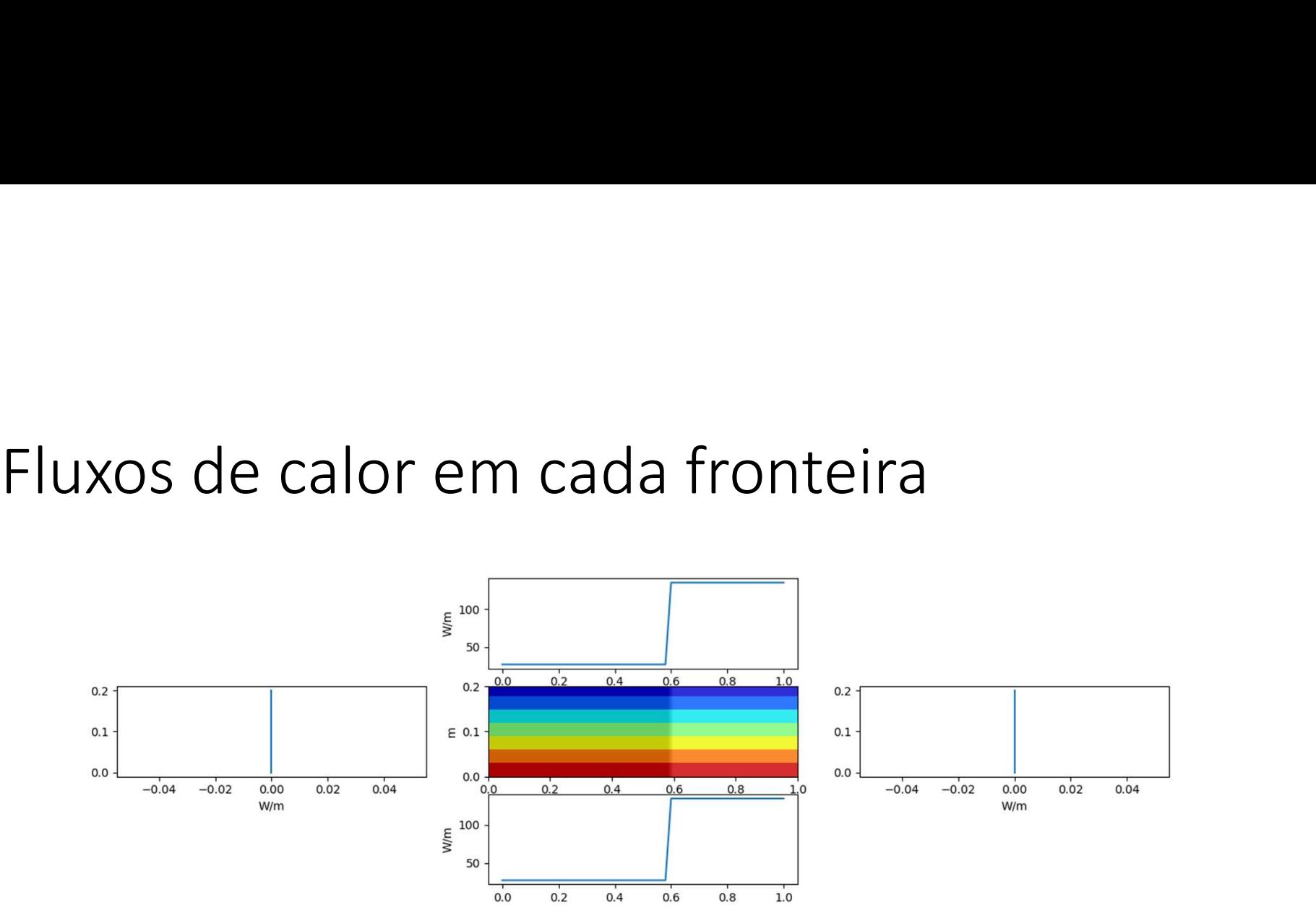